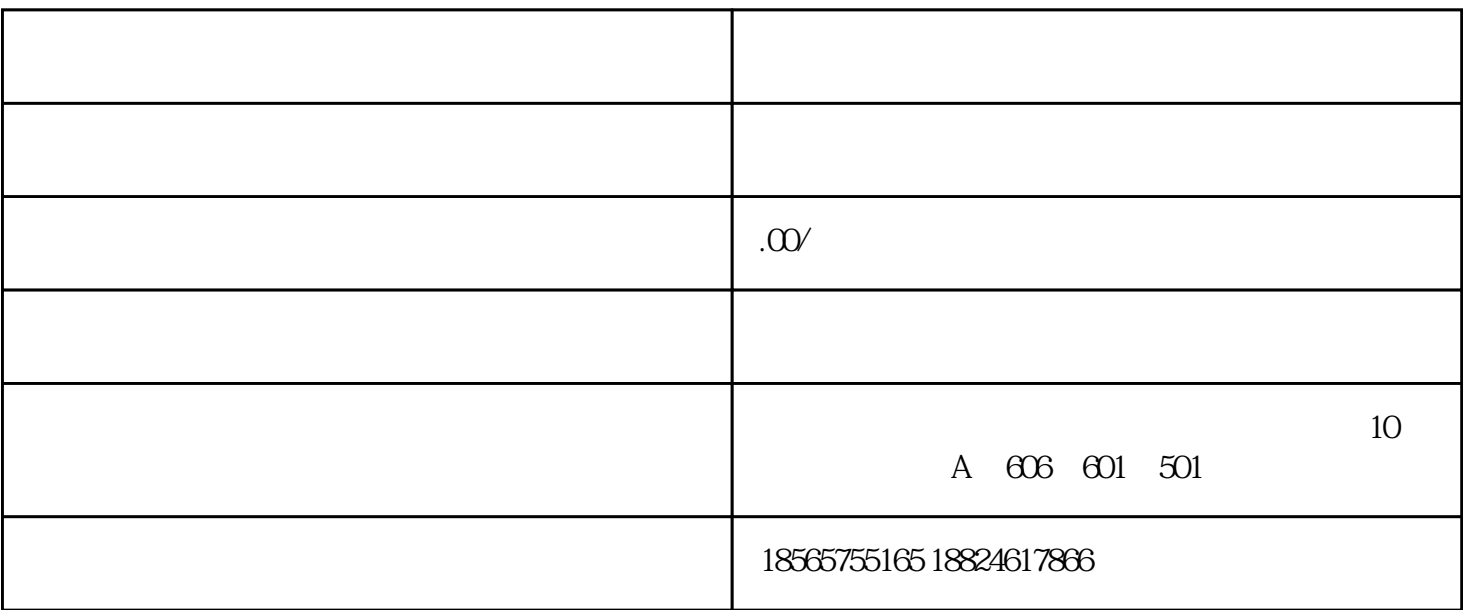

 $5$ 

 $\sim$  1.

## 。2.

 $\sqrt{3}$ 

 $4$